## CPET 499/ITC 250 Web Systems

# Chapter 14 Working with Databases Part 1 of 3

### **Text Book:**

\* Fundamentals of Web Development, 2nd18, by Randy Connolly and Ricardo Hoar, published by Pearson

Paul I-Hai Lin, Professor of ECET <a href="http://www.etcs.pfw.edu/~lin">http://www.etcs.pfw.edu/~lin</a>

CPET 499/ITC 250 Web Systems, Paul I. Lin

## **Topics**

- Database and Web Development
  - The Role of Database in Web Development
  - Database Design
  - Database Options
- SQL (Structure Query Language)
  - SELECT Statement
  - INSERT, UPDATE, and DELETE Statements
  - Transactions: Local Transactions, Distributed Transactions
  - Data Definition Statements
  - Database Indexes and Efficiency

CPET 499/ITC 250 Web Systems, Paul I.

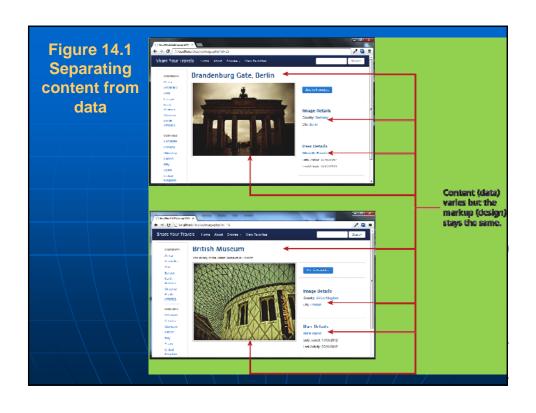

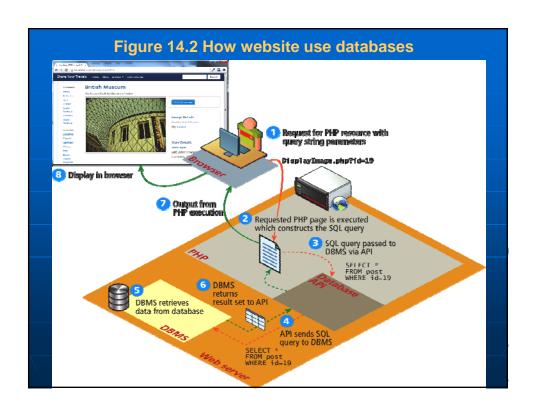

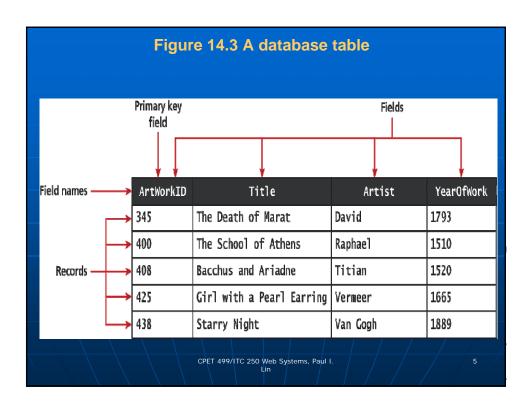

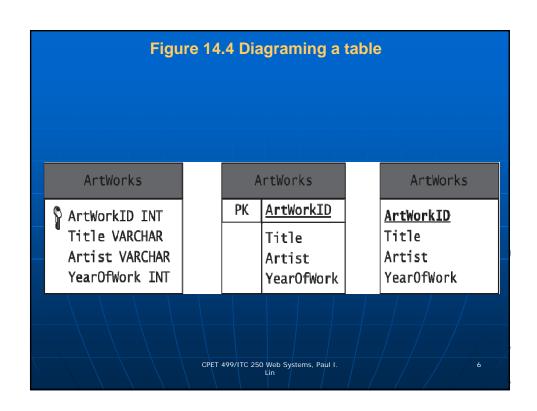

## **Table 14.1 Common Database Table Data Types**

- BIT BOOLEAN or BOOL
- BLOG Binary Large Object (images and other data objects)
- CHAR(n) a fixed number of character (n = number of chars) that are padded with spaces to fill the field
- DATE also TIME and DATETIME data types
- FLOAT also DOUBLE, DECIMAL data types
- INT also SMALLINT data type
- VARCHAR(n) a variable number of characters (n = maximum number of chars with no space padding)

CPET 499/ITC 250 Web Systems, Paul I.

Figure 14.5 Foreign keys links tables Foreign key ArtWorkID Title ArtistID YearOfWork 345 The Death of Marat 15 1793 400 The School of Athens 37 1510 ArtWork table 408 Bacchus and Arriadne 25 1520 425 Girl with a Pearl Earring 22 1665 438 Starry Night 43 1889 Primary key ArtistID Artist David 22 Vermeer Artist table 25 Titian 37 Raphae 1 43 Van Gogh CPET 499/ITC 250 Web Systems, Paul I.

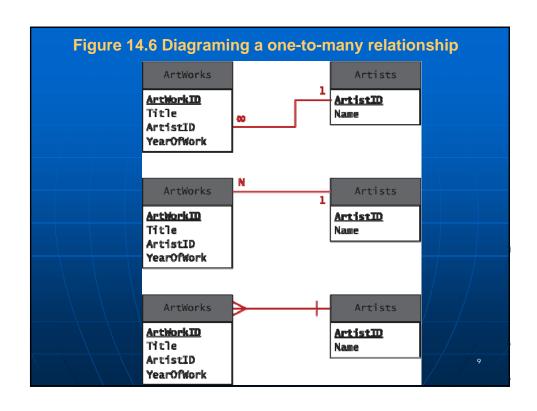

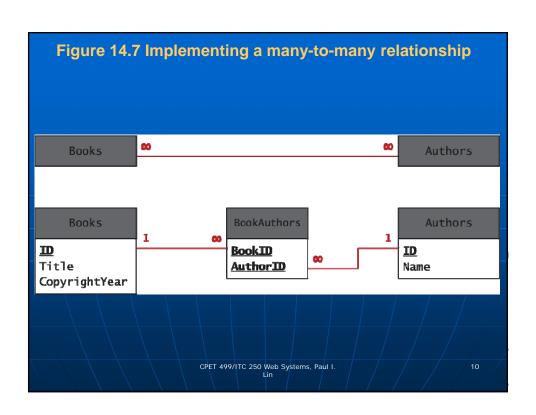

# Figure 14.8 Database in the Enterprise – Database Options SQL Databases Financial and order management systems Manufacturing system Point of sales Groupware and file servers Examples DB2 Oracle DB Microsoft SQL MySQL PostgreSQL PostgreSQL etc

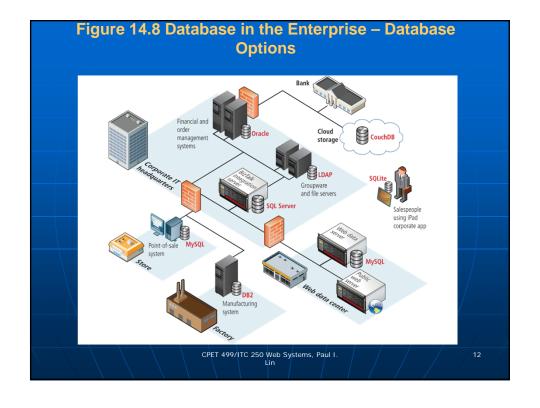

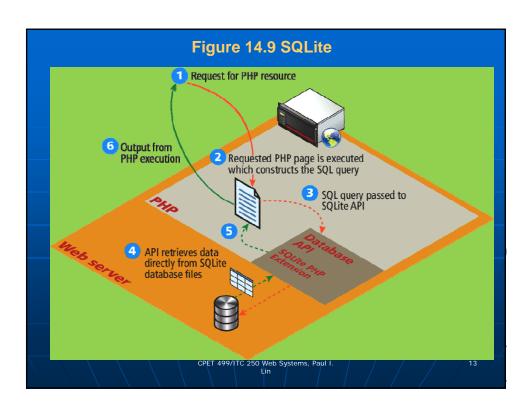

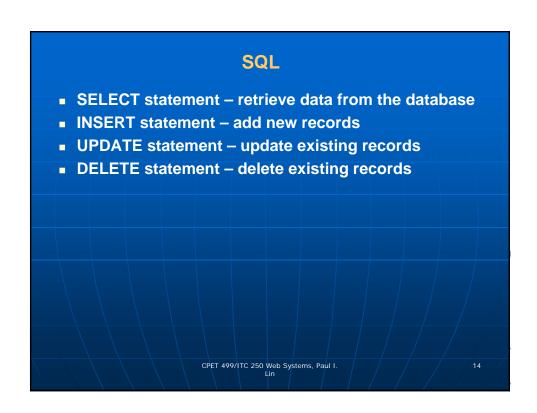

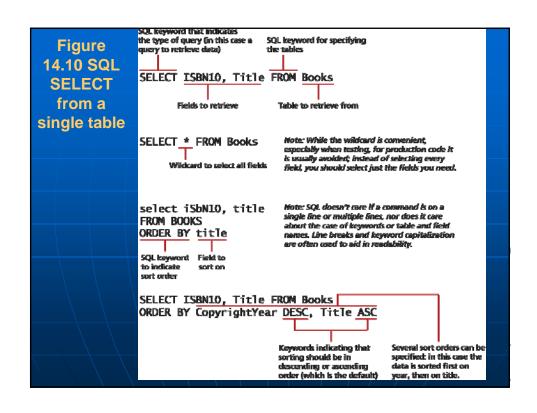

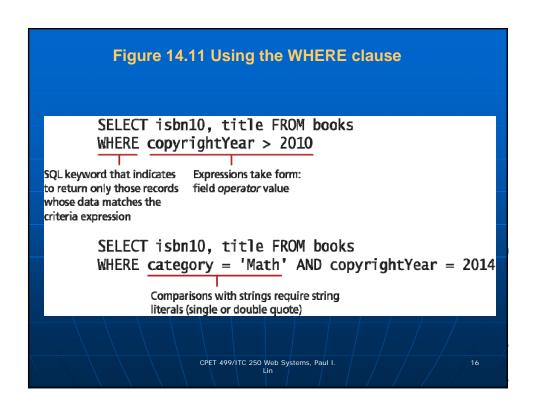

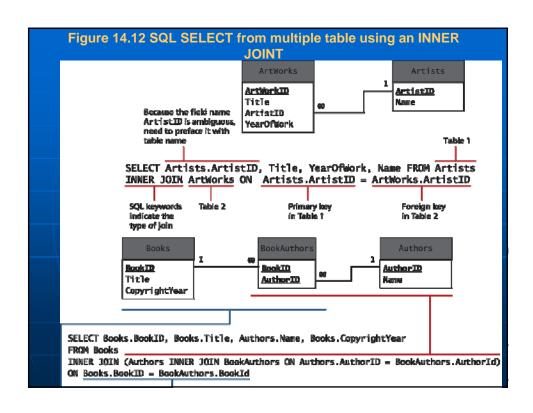

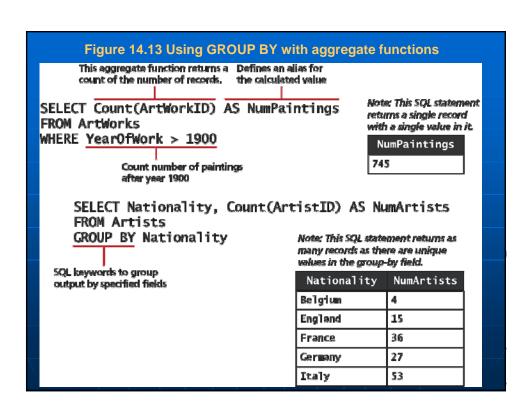

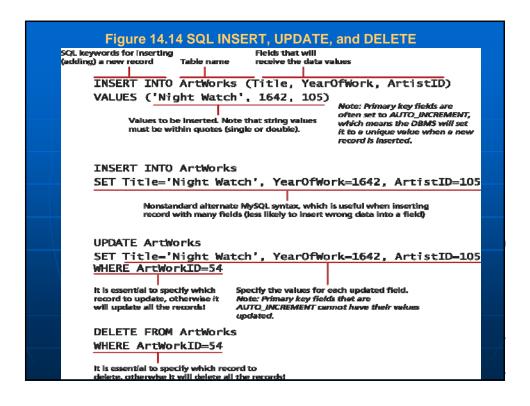

### **Local and Distributed Transactions**

### Transactions

- A transaction refers to a sequence of steps that are treated as a single unit, and provide a way to gracefully handle errors and keep your data properly consistent when error occur.
- Local Transactions: transactions handled by the DBMS
- Distributed Transactions: transactions involve multiple hosts, several of which we may have no control over.

CPET 499/ITC 250 Web Systems, Paul I.

### **Local and Distributed Transactions**

- Web Storefront Example
  - A customer: Checkout, Verified address, entered credit card, select shipping option
  - Click Pay for Order Button, what happen?
  - 1. Write order records to the website database.
  - 2. Check credit card service to see if payment is accepted.
  - 3. If payment is accepted, send message to legacy ordering system.
  - 4. Remove purchased item from warehouse inventory table and added to the order shipped table.
  - 5. Send message to shipping provider

CPET 499/ITC 250 Web Systems, Paul I.

### **Local and Distributed Transactions**

- Web Storefront Example
- Distributed Transactions
  - Local database writes
  - External credit car processor
  - External legacy ordering system
  - External shipping systems

CPET 499/ITC 250 Web Systems, Paul I.

# **Local Transactions**

- Through SQL Statements or API calls
  - START TRACSACTION
  - COMMIT
  - ROLLBACK
- LISTING 14.1 SQL Commands for transaction processing

### **START TRANSACTION**

INSERT INTO orders ...
INSERT INTO orderDetails ...
UPDATE inventory ...

COMMIT

CPET 499/ITC 250 Web Systems, Paul I. Lin

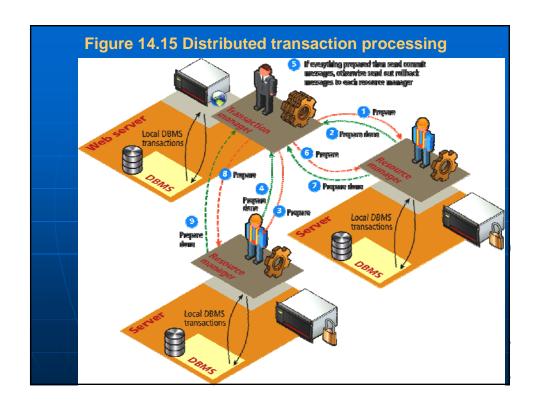

### SQL

- Data Manipulation Language
  - SELECT, UPDATE, INSERT, DELETE
- Data Definition Language (DDL)
  - Creating Tables
  - Modifying the structure of a table
  - Deleting tables
  - Creating databases
  - Deleting databases
- We will use database administration statements through phpMyAdmin management tool.

CPET 499/ITC 250 Web Systems, Paul I.

25

### **NoSQL Database in the Enterprise**

- Non-SQL Databases
  - Documentation oriented, No relationship among stored data
  - Optimized to retrieve data using simple Key-Value syntax similar to PHP associative arrays
  - May be very large data sets
  - Examples:
    - Web server logs, geographical data
    - Twitter posted information
  - Non-SQL DB examples:
    - Couch DB, monoDB
    - Amazon SimpleDB, Google's Big Table

CPET 499/ITC 250 Web Systems, Paul I.

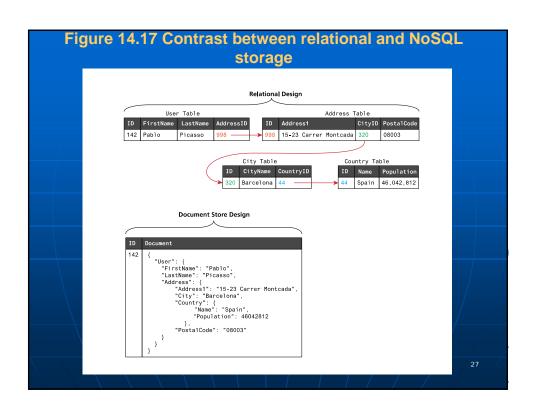

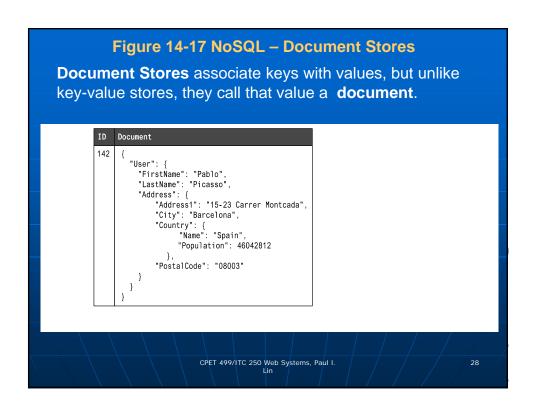

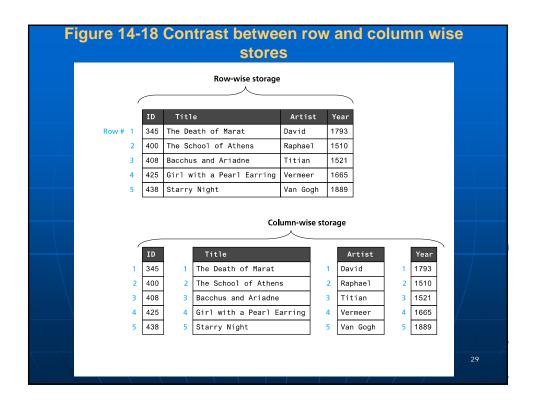

### **Database APIs – PHP MySQL APIs**

- MySQL extension This was the original extension to PHP for working with MySQL and has been replaced with the newer mysqli extension.
- mysqli extension This extension provides both a procedural and an object-oriented approach. This extension also supports most of the latest features of MySQL.
- PHP data objects (PDOs) provide an abstraction layer that with the appropriate drivers can be used with any database, and not just MySQL databases. However, it is not able to make use of all the latest features of MySQL.

CPET 499/ITC 250 Web Systems, Paul I.

# Database APIs – Deciding on a Database APIs While PDO is unable to take advantage of some features of MySQL, there is a lot of merit to the fact that PDO can create database-independent PHP code Like many things in the web world, there is no single best choice. As the chapter (and book) proceed, we will standardize on the object-oriented, database-independent PDO approach.

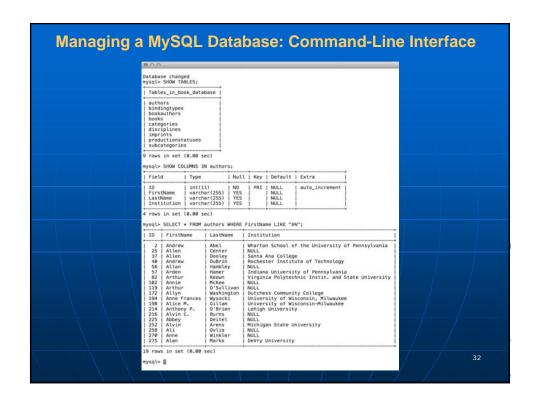

# Managing a MySQL Database: Command-Line Interface ■ To launch an interactive MySQL command-line session, you must specify the host, username, and database name to connect to as shown below: mysql -h 192.168.1.14 -u bookUser -p ■ To import commands from a file called commands.sql , for example, we would use the < operation: mysql -h 192.168.1.14 -u bookUser -p < commands.sql

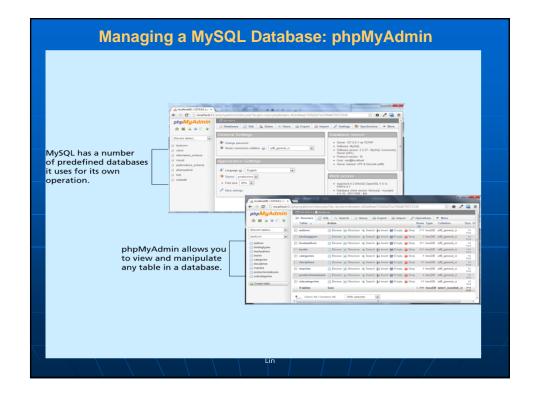

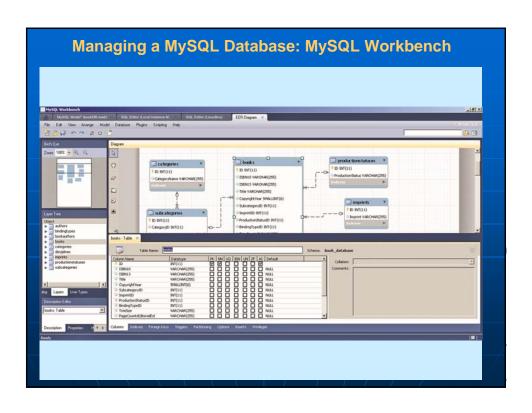